# **Curso. AutoCad\_2d: Dibujo técnico y presentación de planos**

## **ONLINE**

15, 17, 19, 22, 24, 26, 29, 31 de enero y 2 de febrero de 2024

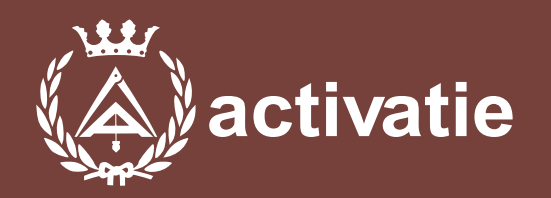

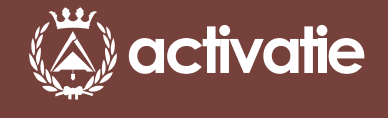

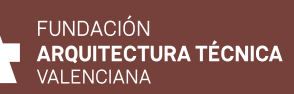

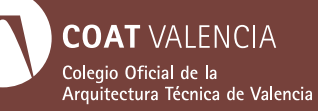

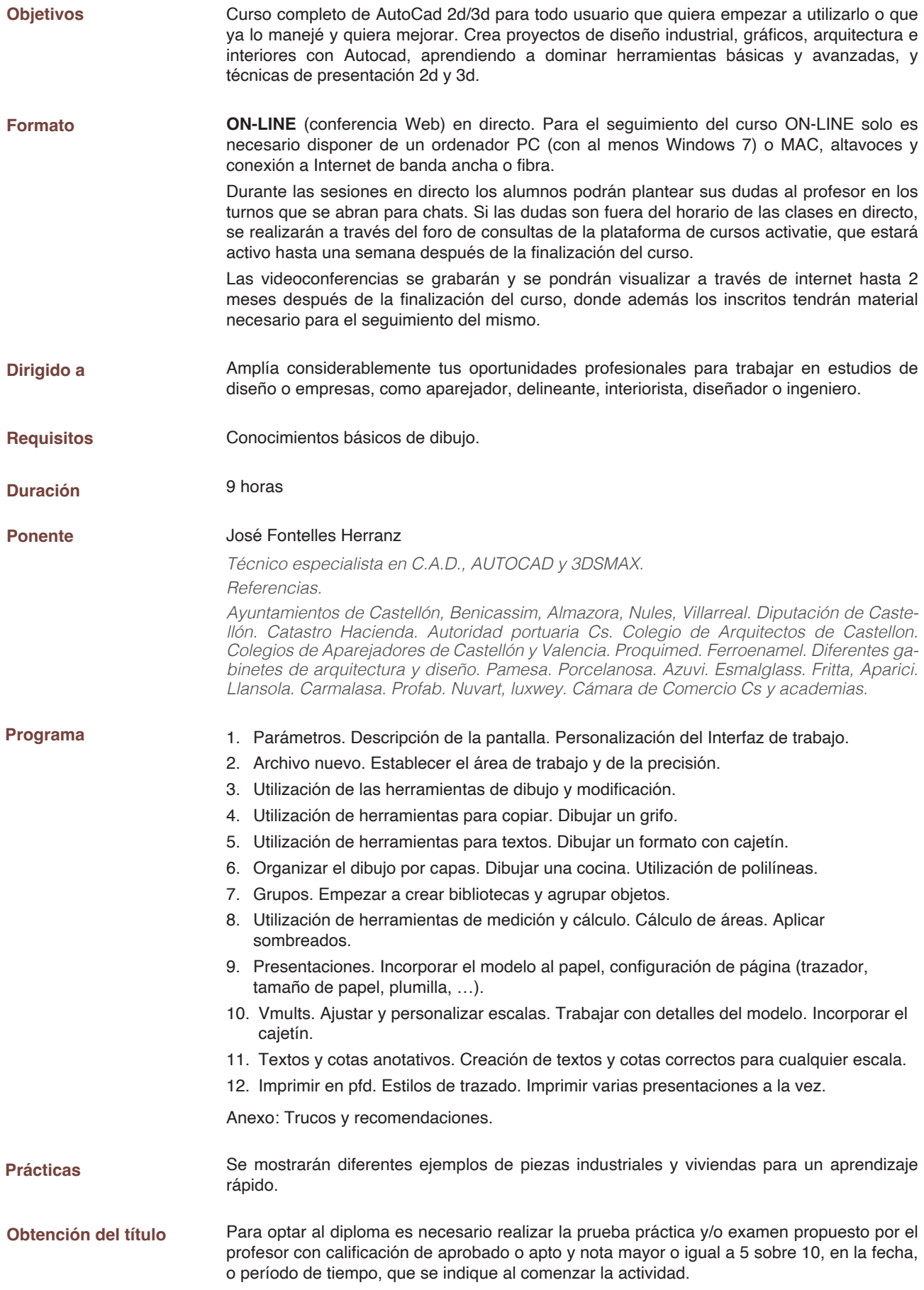

## **Curso. AutoCad\_2d: Dibujo técnico y presentación de planos**

#### **MATRÍCULA**

Colegiados de Activatie (\*): 84,00 € (\*\*) Otros técnicos: 108,00 €

*(\*) Son considerados como colegiados los pertenecientes a cualquiera de los colegios miembros de Activatie.*

Bonificable por FUNDAE hasta el 100% para trabajadores por cuenta ajena. Si está interesado póngase en contacto con nosotros a través de la ficha de contacto del curso y le informamos.

#### **FECHAS**

15, 17, 19, 22, 24, 26, 29, 31 de enero y 2 de febrero de 2024

#### **HORARIO**

De 15:00 a 16:00 horas

#### **PLAZO FIN DE INSCRIPCIÓN**

14 de enero de 2024

### **[Inscripción](https://www.activatie.org/curso?6005809)**

**Más info: www.activatie.org**

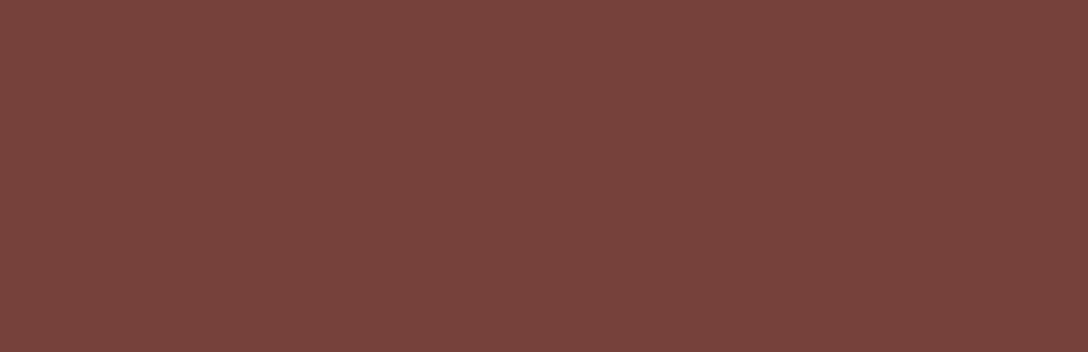